## Package 'ggconf'

April 8, 2018

Type Package Title Simpler Appearance Modification of 'ggplot2' Version 0.1.3 Description A flexible interface for ggplot2::theme(), potentially saving 50% of your typing. License GPL-3 **Depends**  $R (= 3.3.0)$ **Imports** ggplot2 ( $>= 2.2.0$ ), rly ( $>= 1.3.0$ ) **Suggests** knitr, test that, futile.logger  $(>= 1.4.3)$ , dplyr, tibble URL <https://github.com/caprice-j/ggconf> BugReports <https://github.com/caprice-j/ggconf/issues> Encoding UTF-8 LazyData true RoxygenNote 6.0.1 VignetteBuilder knitr Collate 'ggconf.R' 'prefix\_match.R' 'approx\_match.R' 'compiler.R' NeedsCompilation no Author Yasutaka Tanaka [aut, cre] Maintainer Yasutaka Tanaka <tnk.yasutaka@gmail.com> Repository CRAN

Date/Publication 2018-04-08 17:44:46 UTC

### R topics documented:

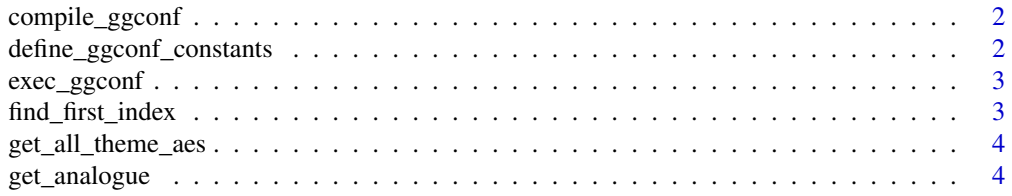

<span id="page-1-0"></span>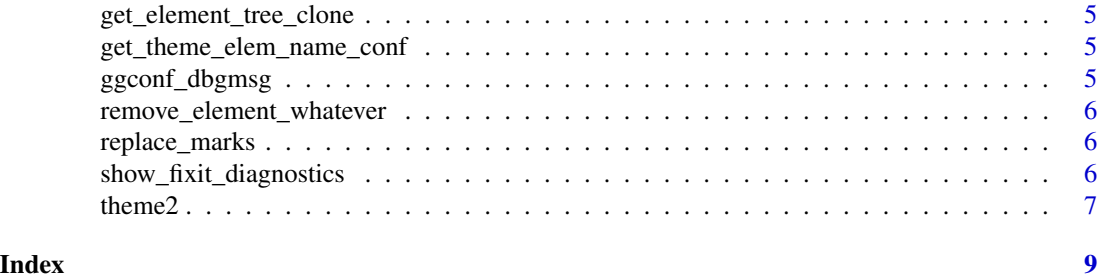

compile\_ggconf *the core function of ggconf*

#### Description

the core function of ggconf

#### Usage

compile\_ggconf(cmd = "")

#### Arguments

cmd preprocessed characters compile\_ggconf returns a built theme() object as string.

```
define_ggconf_constants
```
*define constant values used in ggconf*

#### Description

define\_ggconf\_constants has no side effect.

#### Usage

```
define_ggconf_constants()
```
#### Details

One thing to note is define\_ggconf\_constants set implicitly the preference order of geom\_name in ggplot2. For example, 'a.txt' ambiguously matches to 'axis.text' and 'axis.title', but ggconf automatically uses 'axis.text' with or without a warning message about the ambiguity.

#### See Also

The preference order is used when doing partial match in GgplotParser.

<span id="page-2-0"></span>

#### Description

execute raw ggconf commands

#### Usage

```
exec_ggconf(raw_input = "", show_warn = TRUE, batch_mode = FALSE,
 as_string = FALSE, show_compiled = TRUE)
```
#### Arguments

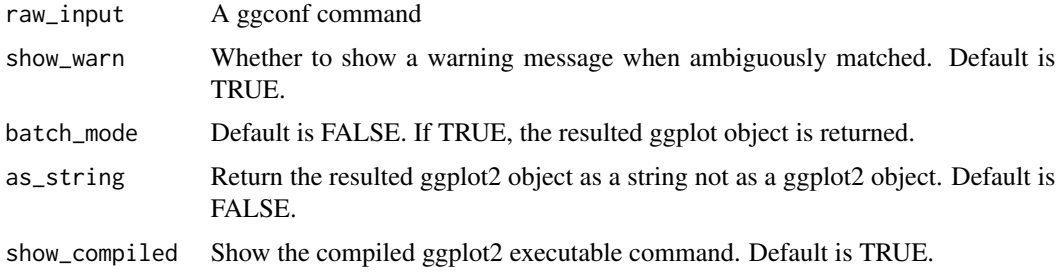

find\_first\_index *define constant values used in ggconf*

#### Description

define constant values used in ggconf

#### Usage

```
find_first_index(pattern = "sz", table = c("x", "y", "size", "shape",
  "colour", "fill", "alpha", "stroke"), show_warn = TRUE, debug = FALSE)
```
#### Arguments

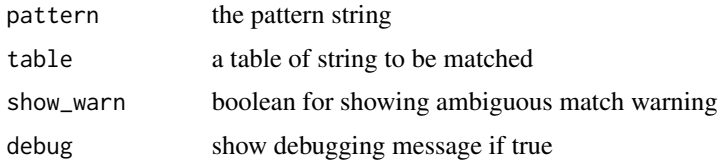

<span id="page-3-0"></span>get\_all\_theme\_aes *get all theme element names*

#### Description

get all theme element names

#### Usage

get\_all\_theme\_aes()

get\_analogue *return resulted strings of approximate string match*

#### Description

return resulted strings of approximate string match

#### Usage

```
get_analogue(fuzzy_input = "axs.txt", possibilities = c("axis.text",
  "axis.text.x"), n_ttop = 5, case_sensitive = FALSE, cost = c(insertions =
 0.25, deletions = 3, substitutions = 2), threshold = 6, debug = FALSE)
```
#### Arguments

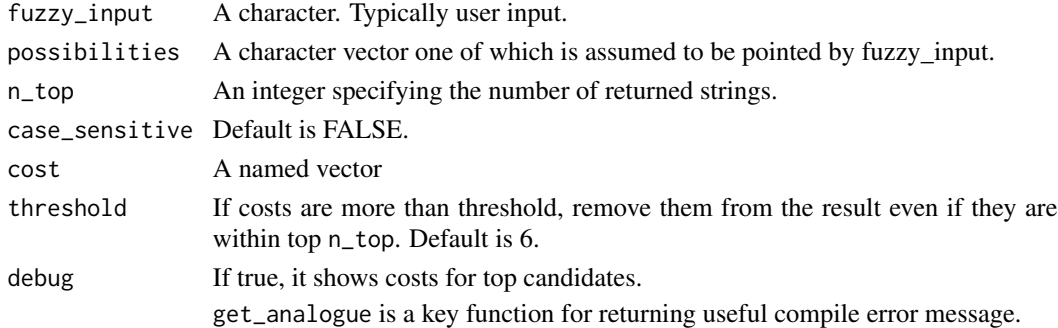

#### Examples

```
get_analogue("axis.txt", c("axis.text", "axis.text.x", "axis.ticks"))
# returns "axis.text" "axis.text.x" "axis.ticks"
```

```
get_analogue("p.bg", c("plot.background", "panel.background"))
# returns "plot.background" as first, and then "panel.background"
```
<span id="page-4-0"></span>get\_element\_tree\_clone

*get element tree clone*

#### Description

devtools::check() add a note about using ggplot2:::.element\_tree because it is an internal object of other packages. Thus, a quick-and-dirty solution, I just copied the resulted data frame here.

#### Usage

get\_element\_tree\_clone()

get\_theme\_elem\_name\_conf

*get all theme element configurations*

#### Description

get all theme element configurations

#### Usage

```
get_theme_elem_name_conf(class = "element_text")
```
#### Arguments

class one of "element\_text", "element\_blank", "element\_line", or "element\_rect"

ggconf\_dbgmsg *display ggconf debug message*

#### Description

display ggconf debug message

#### Usage

```
ggconf_dbgmsg(...)
```
#### Arguments

... a sequence of objects passed to message()

<span id="page-5-0"></span>remove\_element\_whatever

*remove element\_\* function calls*

#### Description

remove element\_\* function calls

#### Usage

```
remove_element_whatever(input = "theme(l=element_text(sz=20))")
```
#### **Arguments**

input An input string passed from users

replace\_marks *replace some marks for later ggconf parsing*

#### Description

replace some marks for later ggconf parsing

#### Usage

```
replace_marks(input = "theme2(l.txt(size=12))")
```
#### Arguments

input An input string passed from users

show\_fixit\_diagnostics

*Display useful debugging info for users*

#### Description

Display useful debugging info for users

#### Usage

```
show_fixit_diagnostics(err = list(id = "p_theme_elem:prefix_match", type =
 "Prefix match for theme element name failed.", input = "axis.tx:", elem_name =
  "axis.tx", elem_table = c("axis.text", "axis.title")))
```
#### <span id="page-6-0"></span>theme  $2$  7

#### Arguments

err A list of error information

theme2 *an enhanced version of ggplot2::theme()*

#### Description

theme2() has an enhanced version of ggplot2::theme() in terms of: 1. no element\_(text|line|rect|grob|blank) specification 2. partial match for each configuration (e.g. size by sz)

#### Usage

theme2(...)

library(ggplot2)

#### Arguments

... theme element specification (see examples below)

#### Examples

```
if (requireNamespace("ggplot2", quietly = TRUE)) {
```

```
ggplot(mtcars) + geom_point(aes(wt, hp, color=as.factor(cyl))) +
 theme2(
    text(f="bold", z=24, fmly="Times New Roman"),
   pnl.bg(fill="white"),
   lgd.box.margin(.2, .2, .2, .2, "cm"),
   lgd.box.bg(c="black"),
   lgd.key(fill="white"),
   lgd.position("bottom"),
   lgd.txt(z=rel(.8)),
   lgd.title(fmly="Consolas", c="royalblue"),
   axs.title(fmly="Consolas", c="royalblue"),
   axs.title.y(angle=0, vjust=.5),
   axis.txt(z=rel(1.1)),axs.line(arrow=arrow(type="open", angle=20), z=2),
   axs.tick(z=1),
   axs.tick.len(.5, "cm"),
   plt.subttl(f="plain", hjust=1),
   plt.margin(.3, .3, .3, .1, "inch")
 )
```

```
ggplot(mtcars) + geom_point(aes(wt, hp, color=cyl)) +
   theme2(a.txt(family = c("Consolas", "Times")[1]))
```

```
# all of the following three generate the same plot
ggplot(mtcars) + geom_point(aes(wt, hp, color=cyl)) +
   theme(text = element_text(size=20, face="bold"),
  axis.line = element_line(size=2),
  legend.key = element_rect(color="black"))
ggplot(mtcars) + geom_point(aes(wt, hp, color=cyl)) +
   theme2(text(size=20, face="bold"), axis.line(size=2),
         legend.key(color="black"))
ggplot(mtcars) + geom_point(aes(wt, hp, color=cyl)) +
   theme2(txt(sz=20, f="bold"), aline(sz=2), l.key(c="black"))
```

```
}
```
# <span id="page-8-0"></span>Index

compile\_ggconf, [2](#page-1-0) define\_ggconf\_constants, [2](#page-1-0) exec\_ggconf, [3](#page-2-0) find\_first\_index, [3](#page-2-0) get\_all\_theme\_aes, [4](#page-3-0) get\_analogue, [4](#page-3-0) get\_element\_tree\_clone, [5](#page-4-0) get\_theme\_elem\_name\_conf, [5](#page-4-0) ggconf\_dbgmsg, [5](#page-4-0) remove\_element\_whatever, [6](#page-5-0) replace\_marks, [6](#page-5-0) show\_fixit\_diagnostics, [6](#page-5-0)

theme2, [7](#page-6-0)